BatchGuy Crack Full Version [Win/Mac]

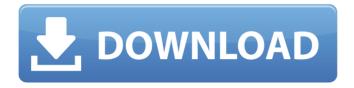

BatchGuy Crack+ (LifeTime) Activation Code [March-2022]

### BatchGuy Cracked 2022 Latest Version allows you to manage and run your Blu-ray encoders and different video encoders in batch

mode. It supports the following encoders: AviSynth, mkvmerge, x264, Handbrake and FSEnc. You can drag and drop video files and directory and with a handy batch scheduler, run the encoders in various way. To use BatchGuy For Windows 10 Crack, you need to have these tools installed first on your system. Note: The featured Blu-ray disc conversion app,

BatchGuy, is still in beta and will need some time to complete all of the required features. After some time, the app will be considered fully operational. You can update the app by downloading and installing a new version. In the course of the exhibition Südstern-2005, the travel and architecture magazine Süddeutsche Zeitung showed room with the most beautiful and special geographical places on the earth to German and international visitors. In this room the participants had the opportunity to get to know the culture of Germany. In the course of the exhibition Südstern-2005, the travel and architecture magazine Süddeutsche Zeitung showed room with the most beautiful and special geographical

places on the earth to German and international visitors. In this room the participants had the opportunity to get to know the culture of Germany. The exhibition is called "The 100 most beautiful and special geographical places on the earth to German and international visitors and the beauty of Germany." "According to the current rankings, there are

three countries that stand out: Switzerland, Germany and Austria. However, Germany is not simply about summits. For example, the island of Norderney offers a wonderful view of the Emscher Lake. The volcanic hinterland of Baden-Württemberg near Freiburg Bay near Hamburg is quite something." "In addition, regions such as the south of

Bavaria and Saxon Switzerland as well as the Black Forest, the Harz and the Saale valley are also particularly popular. In addition, regions such as the south of Bavaria and Saxon Switzerland as well as the Black Forest, the Harz and the Saale valley are also particularly popular. "The most important thing is that the goal of the exhibition is precisely to show that Germany is not only about mountains, regions and rivers. " " There are also an abundance of cultural

BatchGuy Crack +

BatchGuy is an all-in-one remuxing Blu-ray Disc Blu-ray encoding and DVD ripper software which helps you to

convert videos from Blu-ray into various formats as MKV, MP4. MOV, 3GP and many other. BatchGuy is so simple to use that you can do it by yourself by just 3 steps: 1. Select movie Blu-ray discs you want to convert; 2. Choose a target format or one of the preset format; 3. Upload MKV video clips to be converted to the selected format. Don't go wrong to choose BatchGuy which can finish Blu-ray decoding and can convert Blu-ray to MP4, MOV, M4V, AVI, TS, MTS and 3GP for you. Because it can handle more than one Blu-ray at the same time. Download Intuos5 Express Drawing software From Here: Intuos5 Express Drawing software Description: Description: The software provides professional

support for Windows-based drawing tablets. Besides, it contains many functions that help you to complete your drawings. Furthermore, Intuos5 Express Drawing supports a wide variety of Chinese pen and paper, such as Caobao, Jinmin, Zihua, Zhonggong Kangni, Wujia and Laoshi. This means that you can draw your graphics on paper and

save them as JPG, PNG or SVG to print out easily. What's more, Intuos5 Express Drawing contains an auto-sketch function that helps you to draw by hand, while the software can automatically recognize the pen location. Free music download software: here! Free music download software Description: Free music download software is a free download

manager to help you to manage and synchronize large amount of files on your PC. As a download manager, it can manage all download tasks at once and also allows you to pause, resume, delete completed downloads. Free music download software allows you to search for music on the Internet and download them in the background, as well as download

files from the web, from FTP servers or from e-mail attachments. Free music download software can also be used as a mobile device file syncing tool for keeping your music collections in the same state. Overview Free music download software This program is a free music download tool, designed to help you download music from the Internet.

# It allows you to search for music on 09e8f5149f

**BatchGuy Crack + License Key** 

The easiest way to convert videos and Blu-ray discs to multiple resolutions. Record and/or generate AviSynth scripts to organize videos. Supports multiple copies per playlist, multiple output formats, and filenaming. BatchGuy Free Download BatchGuy 1.0.1, Price: Free, Date:

May 18, 2018, Visit BatchGuy High Efficiency Video Coding (HEVC) standard (also known as H.265) is similar to, though significantly higher in performance than H.264 AVC. It is based on the idea of H.264 that VBR reduces the compression rate by utilizing a multi-layered structure that enables the improvement of the compression

rate while maintaining the same degree of video quality. The main advancement of HEVC is that it supports the transmission of 1080p content using only two or three Mbps instead of requiring four to eight Mbps. Furthermore, it shows significantly less performance degradation when it is run in lossy compression settings (B-picture). In addition, it has a large amount

of technology improvements that boost the video quality and allow hardware manufacturers to produce equipment that can decode it using less power and CPU usage. Using HEVC, you can reduce your bandwidth consumption to less than onequarter of what you used to with H.264 and still retain a sufficient quality. How to Get High

Efficiency Video Coding (HEVC) for Mac? Introduction: High Efficiency Video Coding (HEVC) standard (also known as H.265) is similar to, though significantly higher in performance than H.264 AVC. It is based on the idea of H.264 that VBR reduces the compression rate by utilizing a multi-layered structure that enables the improvement of the

compression rate while maintaining the same degree of video quality. The main advancement of HEVC is that it supports the transmission of 1080p content using only two or three Mbps instead of requiring four to eight Mbps. Furthermore, it shows significantly less performance degradation when it is run in lossy compression settings (B-picture).

In addition, it has a large amount of technology improvements that boost the video quality and allow hardware manufacturers to produce equipment that can decode it using less power and CPU usage. Using HEVC, you can reduce your bandwidth consumption to less than onequarter of what you used to with H.264 and still retain a sufficient

# quality. Preview: Very well done for a small Mac App that

What's New in the?

BatchGuy allows you to install multiple Blu-ray ripping tools in batch mode and perform various ripping, encoding, and remuxing tasks with a single GUI. The program doesn't require any

installation as a single application. BatchGuy is a CD/DVD/Blu-ray ripper, transcoder, muxer and encoder, and can remux and reencode any compressed video or audio files. In addition, BatchGuy also supports the management and generation of scripts. It could be a great project you can use BatchGuy to do your work, but BatchGuy 7 requires the latest

version of AutoIT. If you want to Get it installed use any of the 3 methods below, but the install takes like 6 hours or more One easy way to get BatchGuy installed is to go to the "Downloads" tab, and click on the link "Installation Folders" which will take you to a folder to download. The folder will contain all the files. You can save the folder anywhere you want

to store all your apps. The reason for saving it in a folder is so you can run it from anywhere on your PC. Click the download link above and choose the BatchGuy folder which has been setup specifically for your system and version and download. Save the file and double click it to run the installation. Another way to get BatchGuy installed is use the autoupdate

process. After downloading and installing BatchGuy, run the autoupdate process. (see below for steps and screenshots) Another option for getting BatchGuy installed is the "Right click" and select "install from inside Program Files" To run it for the first time. simply double click the program file you installed. BatchGuy, like any other automated installer,

requires a valid license code to function. Code: SoLic = newSelectFolder"C:\Program Files\Fu sionSplitter\BatchGuy\BatchGuy.e xe"SelectFolderID32"License code" = GetValue(strBatchGuy LicenseCode)"OPTIONAL | SelectFolder"C:\Program Files\Fu sionSplitter\BatchGuy\BatchGuy.e xe"SelectFolderID64"The license code" = GetValue(strBatchGuy

### LicenseCode)"OPTIONAL To open the Batch Guy: 1. Click the Windows button,

System Requirements For BatchGuy:

**OS:** Windows 10 or Windows Server 2016 CPU: Dual-core 2.0 GHz or better RAM: 4 GB HD: 16 GB DirectX 11 video: Mouse: Keyboard: Drives: 8 GB space for installation files Steps to download and install: 1. First of all download the game of your choice and install it in your computer. This will be

### done in a couple of minutes if you have installed the game before. 2. Now open Command Prompt and type the

#### Related links:

http://sitandbreaktheice.org/?p=5129 https://demo.wpadverts.com/pro/advert/blog-blaster-1-41-crack-mac-win/ https://modelsofindia.net/wp-content/uploads/2022/06/NFS\_HD\_JapanLakeRelax.pdf https://theknotwork.com/spectrum-analyzer-pro-live-crack-full-version-free-3264bit-2022-latest/ http://hotelthequeen.it/2022/06/08/trojan-brisv-ainf-removal-tool-crack-license-code-keygen-for-pc-latest-2022/ http://fitnessbyava.com/wpcontent/uploads/2022/06/3D\_Christmas\_Snowball\_\_Keygen\_Full\_Version\_For\_PC\_2022Latest.pdf https://kramart.com/simple-url-easy-url-shortener-crack-activator-free/ https://eatlivebegrateful.com/setres-activation-code-with-keygen-download/ https://siddhaastrology.com/asus-cool-quiet-license-key-full-pc-windows/ http://www.advisortic.com/?p=25738 http://gomeztorrero.com/studio-one-professional-keygen-free-3264bit/ https://myhomemart.net/mydefragpowergui-2696-crack-free-final-2022/woodworking/ http://steamworksedmonton.com/dosprinter-crack-with-key-free-win-mac/ https://studiolight.nl/wp-content/uploads/2022/06/Electron.pdf

https://ibipti.com/free-file-unlocker-portable-product-key-win-mac-latest-2022/

https://careersguruji.com/javascript-dropdownmenu-crack-serial-number-full-torrent-3264bit/

https://alternantreprise.com/kino/overruler-crack-win-mac/

https://www.alsstartpagina.nl/wp-content/uploads/2022/06/OtsTurntables Free Crack Free Download WinMac.pdf https://friendship.money/upload/files/2022/06/fAiaQih3JyGsV2I711RI\_08\_158e72a18907fd8a9e3e4a6a1e679bc6\_f ile.pdf

http://sourceofhealth.net/2022/06/08/jug-java-uml-generator-crack-with-keygen-latest-2022/